# adaptium

## **Creación del páginas web con el lenguaje de marcas**

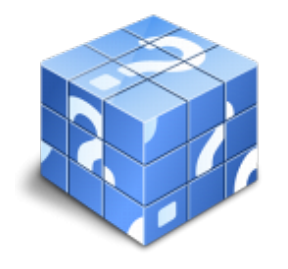

**Área:** Confección y publicación de páginas web **Modalidad:** Teleformación **Duración:** 50 h **Precio:** Consultar

[Curso Bonificable](https://adaptium.campusdeformacion.com/bonificaciones_ft.php) **[Contactar](https://adaptium.campusdeformacion.com/catalogo.php?id=56851#p_solicitud)** [Recomendar](https://adaptium.campusdeformacion.com/recomendar_curso.php?curso=56851&popup=0&url=/catalogo.php?id=56851#p_ficha_curso) [Matricularme](https://adaptium.campusdeformacion.com/solicitud_publica_curso.php?id_curso=56851)

### **OBJETIVOS**

Dotar al alumno sobre la Creación de páginas web con el lenguaje de marcas en lo referente a la Construcción de páginas web.

### **CONTENIDOS**

1 los lenguajes de marcas - 1.1 características de los lenguajes de marca - 1.2 estructura de un documento - 1.3 navegadores web - 1.4 diferencias de visualización - 1.5 marcas para dar formato al documento - 1.6 enlaces y direccionamientos - 1.7 marcos y capas - 1.8 actividades: los lenguajes de marcas - 2 imágenes y elementos multimedia - 2.1 inserción de imágenes - 2.2 mapas de imágenes - 2.3 inserción de elementos multimedia - 2.4 formatos de audio y vídeo - 2.5 marquesinas - 2.6 actividades: imágenes y elementos multimedia - 3 técnicas de accesibilidad y usabilidad - 3.1 accesibilidad web - 3.2 usabilidad web, importancia de la usabilidad - 3.3 aplicaciones para verificar la accesibilidad - 3.4 diseño de sitios web usables - 3.5 adaptación de sitios web usables - 3.6 actividades: técnicas de accesibilidad y usabilidad - 4 herramientas de edición web - 4.1 instalación de herramientas de edición web - 4.2 funciones y características - 4.3 actividades: herramientas de edición web - 4.4 cuestionario: cuestionario de evaluación -

### **METODOLOGIA**

- **Total libertad de horarios** para realizar el curso desde cualquier ordenador con conexión a Internet, **sin importar el sitio desde el que lo haga**. Puede comenzar la sesión en el momento del día que le sea más conveniente y dedicar el tiempo de estudio que estime más oportuno.
- En todo momento contará con un el **asesoramiento de un tutor personalizado** que le guiará en su proceso de aprendizaje, ayudándole a conseguir los objetivos establecidos.
- **Hacer para aprender**, el alumno no debe ser pasivo respecto al material suministrado sino que debe participar, elaborando soluciones para los ejercicios propuestos e interactuando, de forma controlada, con el resto de usuarios.
- **El aprendizaje se realiza de una manera amena y distendida**. Para ello el tutor se comunica con su alumno y lo motiva a participar activamente en su proceso formativo. Le facilita resúmenes teóricos de los contenidos y, va controlando su progreso a través de diversos ejercicios como por ejemplo: test de autoevaluación, casos prácticos, búsqueda de información en Internet o participación en debates junto al resto de compañeros.
- **Los contenidos del curso se actualizan para que siempre respondan a las necesidades reales del mercado.** El departamento multimedia incorpora gráficos, imágenes, videos, sonidos y elementos interactivos que complementan el aprendizaje del alumno ayudándole a finalizar el curso con éxito.
- **El curso puede realizarse exclusivamente a través de Internet pero si el estudiante lo desea puede adquirir un manual impreso.** De esta manera podrá volver a consultar la información del curso

## adaptium

siempre que lo desee sin que necesite utilizar el Campus Virtual o, estar conectado a Internet.

### **REQUISITOS**

Los requisitos técnicos mínimos son:

- Navegador Microsoft Internet Explorer 5.5 o superior, con plugin de Flash, cookies y JavaScript habilitados. No se garantiza su óptimo funcionamiento en otros navegadores como Firefox, Netscape, Mozilla, etc.
- Resolución de pantalla de 800x600 y 16 bits de color o superior.
- Procesador Pentium II a 300 Mhz o superior.
- 32 Mbytes de RAM o superior.